### **ENGG1811 Computing for Engineers**

Week 4A: For-loops, list of lists

### This week

- For-loops
- In-class project: Counting the number of heartbeats
- List of lists

### **Recap of for-loops**

 You learnt about for-loops last week. An example that we went through was:

```
num_list = [2,-3,4,-5]
new_list_1 = [] # An empty list
for num in num_list:
    new_list_1.append(num**3)
print(new_list_1)
```

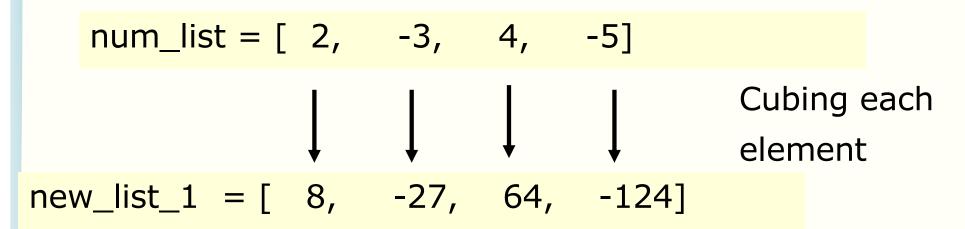

## **Doing more with for-loops**

- So far, you've used a for-loop to apply the same operation to each element individually
- You can do more by "memorising" some intermediate results

## Summing a sequence of numbers

- I will roll a 12-sided die 100 times
- You are not allowed to write any of the numbers down (Hopefully you are not a mnemonist!)
- I want you to tell me what the sum of those 100 numbers are
- How will you do it?
  - Write down the steps that you take to sum up the sequence of numbers
  - In particular, I want you to think whether you find yourselves doing a number of steps repeatedly. If yes, make a note of that in your answer too.

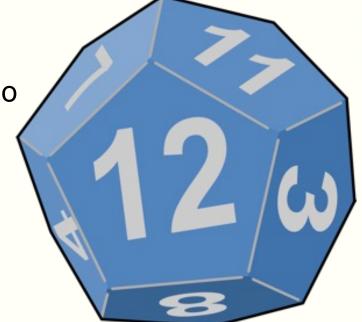

## Let us have a go

We will use an online die to help us

# **Algorithm**

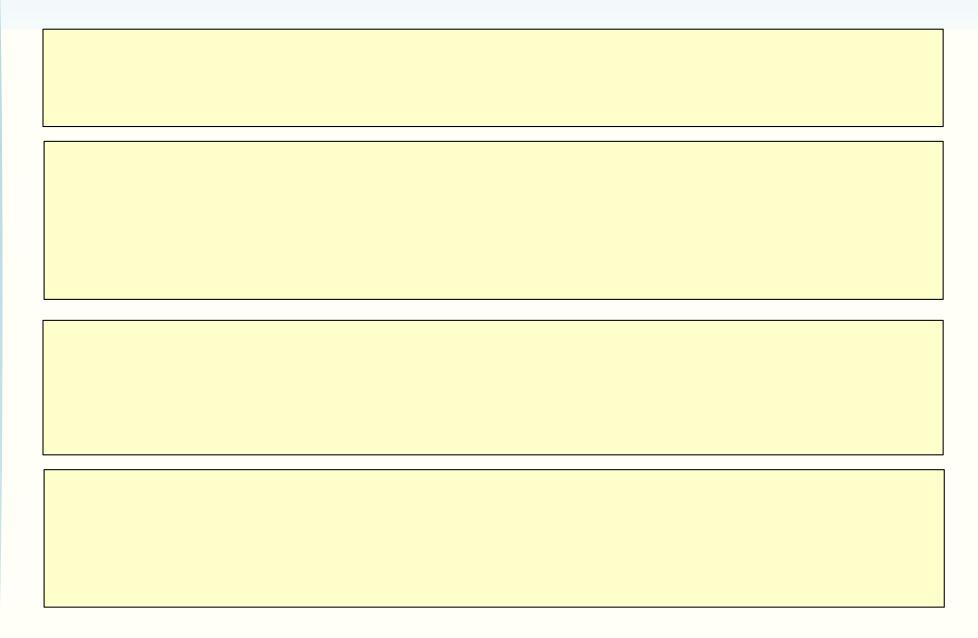

### Quiz

 Let us assume that you use a variable called running\_total to remember the total so far

Add the number from the die to the number you have remembered (i.e., running\_total)

Update the value of the variable running\_total

 Question: How will you write the above task using one line of pseudo-code

# Summing up the numbers in a list

```
num_list = [5,6,-2,3]
running_total = 0
for k in num_list:
    running_total += k
```

print(running total)

We will copy the code to Python tutor

http://pythontutor.com/

- Note 1: running\_total += k is a short hand for running\_total = running\_total + k
- Note 2: You could have used sum(num\_list) but it's good to learn what is behind it

### Remark

• In addition to +=, Python also has

## Maximum in a sequence of numbers

- I will tell you 100 numbers one by one
- You are not allowed to write any of the numbers down
- After I have told you all the 100 numbers, I want you to tell me what the maximum of those 100 numbers are.
- How will you do it?

### **Puzzle**

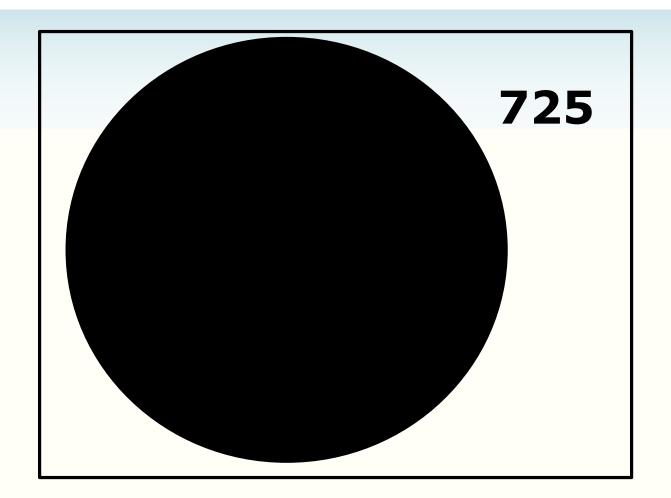

- I want to find the largest number in the rectangle
- 1. If the largest number behind the circle is 699, what is the largest number in the rectangle?
- 2. What if the largest number behind the circle is 934?

## Finding the maximum

Define a variable called **max\_so\_far** which is the maximum found so far

#### Pseudo code:

If new\_number > max\_so\_far then
Update max\_so\_far to be new\_number

Let us finish it in find\_max\_prelim.py

## **Counting heart beat automatically**

#### Pulse oximetry sensor

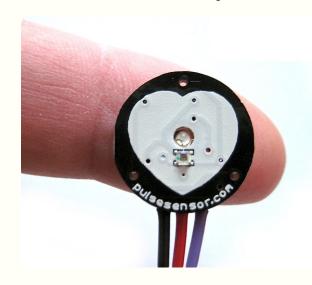

We will use list and for loop to understand how to count heart beat automatically

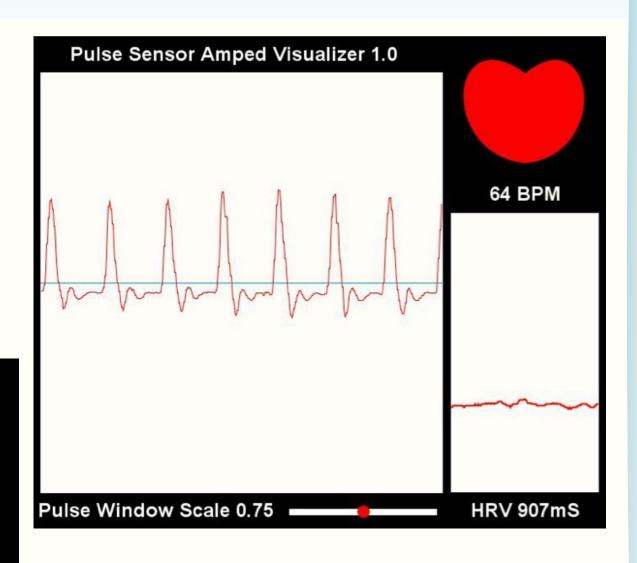

http://pulsesensor.com

## Counting the number of heart beats

- We will count the number of heart beats by counting the number of tall peaks
  - The tall peaks are marked with green dots

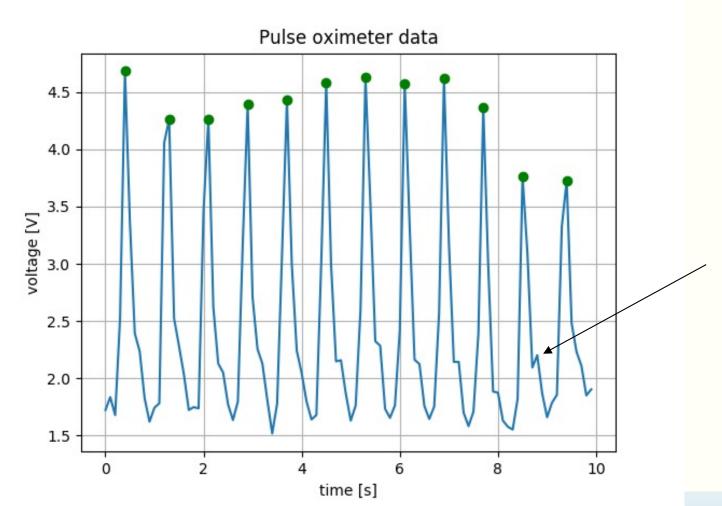

This is a peak but it is not a tall peak

W9 slide 15

## Is it a peak?

To determine whether a point is a peak, you need to look at that point and its two neighbours. Given 3 points, there are 4 possible ways to arrange them

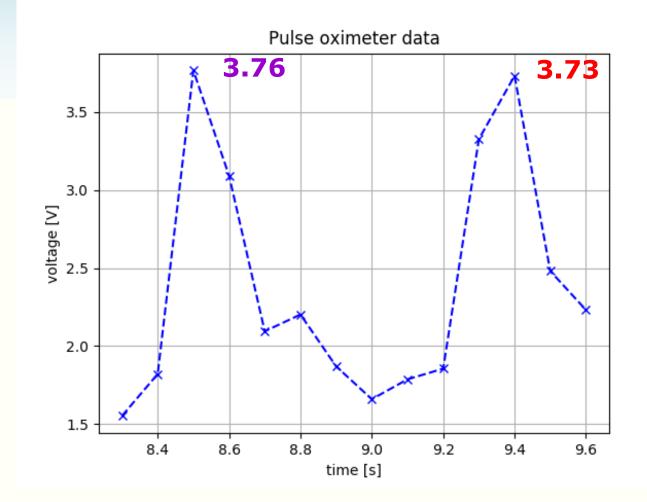

[1.55 1.82 **3.76** 3.09 2.09 2.20 1.87 1.66 1.79 1.86 3.33 **3.73** 2.48 2.23]

# Is it a peak?

Can you come out with a logical condition that says whether 3 consecutive points form a peak or not?

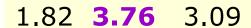

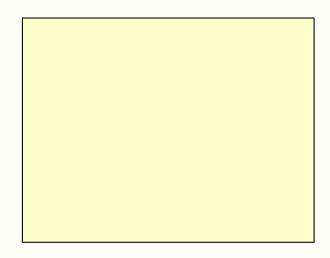

2.20 1.87 1.66

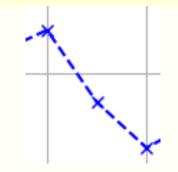

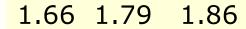

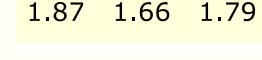

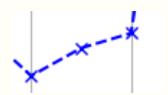

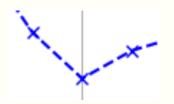

Middle point is a peak

**ENGG1811** 

Middle point is NOT a peak

## Let us complete the code and check

- Code in heart\_beat\_prelim.py
- Complete line 41 with the condition to detect a peak

```
def is_a_peak(left, middle, right):
40
         if:
             return True
43
         else:
44
             return False
45
46
   # Desired outcomrs:
    # is_a_peak(1.82, 3.76, 3.09) returns True
47
48
    # is_a_peak(2.20, 1.87, 1.66) returns False
49
    # is_a_peak(1.66, 1.79, 1.86) returns False
50
    # is_a_peak(1.87, 1.66, 1.79) returns False
```

#### Tall or not tall?

We can set a threshold and require the value at the peak must be greater than or equal to this threshold

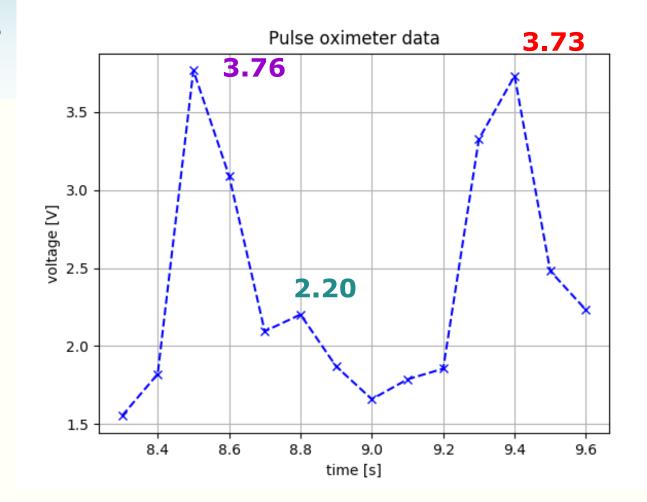

[1.55 1.82 **3.76** 3.09 2.09 **2.20** 1.87 1.66 1.79 1.86 3.33 **3.73** 2.48 2.23]

#### How to count?

Consider a small section of data. Each voltage value in the list below corresponds to a 'x' in the graph.

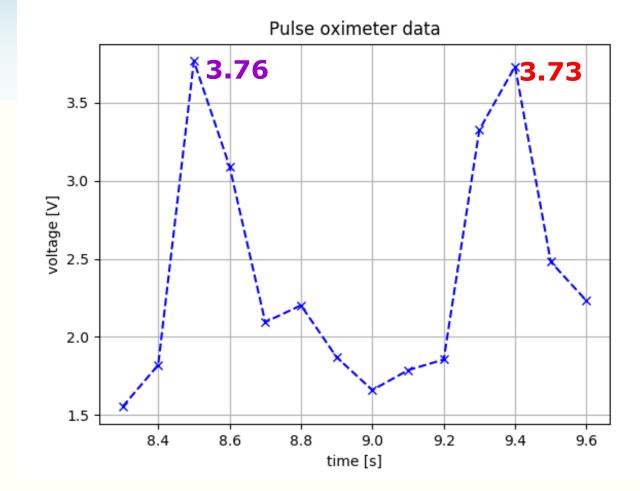

[1.55 1.82 **3.76** 3.09 2.09 2.20 1.87 1.66 1.79 1.86 3.33 **3.73** 2.48 2.23]

We will consider 2 methods.

- Method 1 creates a list of marking. Similar to creating a list from another list that we used in Week 3
- Method 2 memorises the result.

#### How to count?

Let us say we mark a tall peak with Y and non-tall peak with N

 Note: We won't mark the two ends because there is not enough information to tell they are peaks or not

```
[1.55 1.82 3.76 3.09 2.09 2.20 1.87 1.66 1.79 1.86 3.33 3.73 2.48 2.23]

N Y N N N N N N N N N Y N ↔
```

- We can count the number of tall peaks by counting the number of Y's
- How can you mark a list? The list is stored in the computer memory and is not accessible by a pen
- If you stare at this <u>line of markings</u> for a while, you may have an idea

## A list of markings

```
[1.55 1.82 3.76 3.09 2.09 2.20 1.87 1.66 1.79 1.86 3.33 3.73 2.48 2.23]

N Y N N N N N N N N N N N
```

- The markings 'Y' and 'N' is a sequence so we can store them in a list
- Python has a function to count the occurrence of a certain value in a list. We can do this.
- Let us explore an alternative

# An alternative way to mark the list

```
[1.55 1.82 3.76 3.09 2.09 2.20 1.87 1.66 1.79 1.86 3.33 3.73 2.48 2.23]

N Y N N N N N N N N N N N
```

- Instead of using 'Y' and 'N' to mark the list, I would like to ask you to mark the list in a different way
  - I want you to use numbers to mark the list
  - If you choose the numbers in a certain way, then the sum of the sequence of numbers is also the number of tall peaks
- Any suggestions?

## An alternative way to mark the list (cont'd)

```
[1.55 1.82 3.76 3.09 2.09 2.20 1.87 1.66 1.79 1.86 3.33 3.73 2.48 2.23]
0 1 0 0 0 0 0 0 0 1 0
```

- You can mark with the integers 1 and 0
  - 1 means the point is a tall peak
  - 0 means it is not
- If you can come out such a list of 1's and 0's, then you can find the number of tall peaks

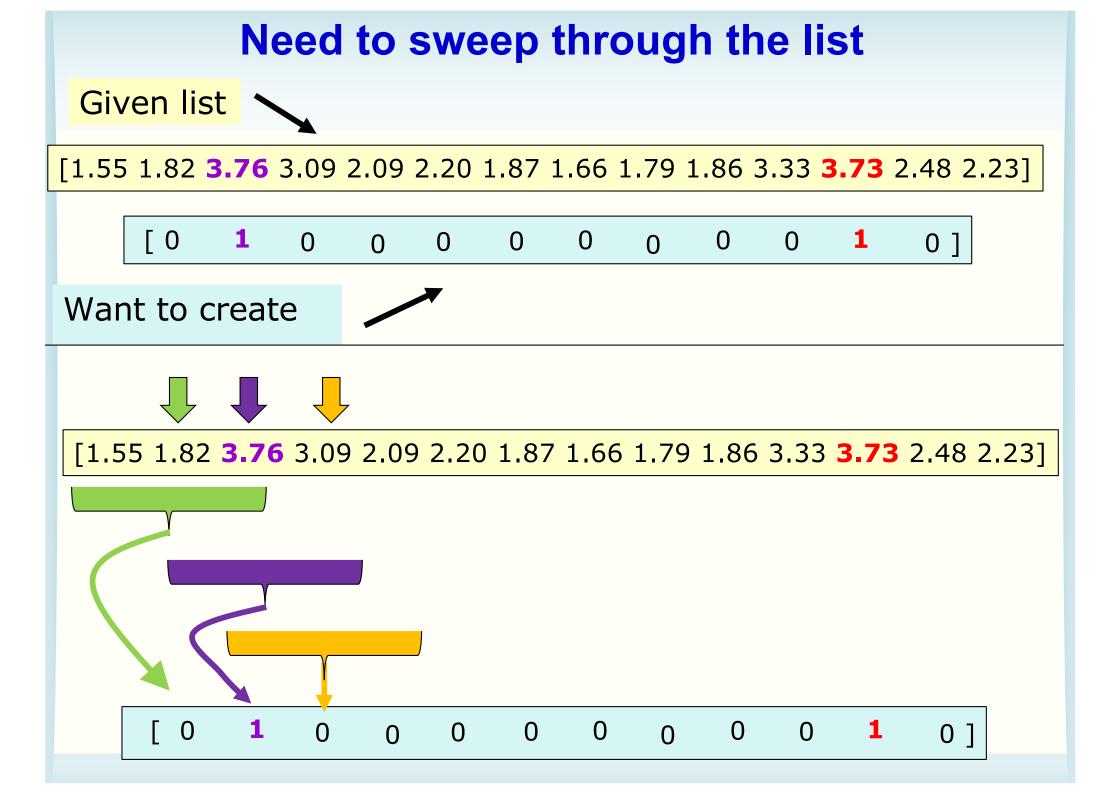

### Method 1: Create a list of marking

- Similar to creating a list from another list in Week 3, except
  - You use 3 consecutive elements at a time
  - The new list is shorter list compared to the given list

```
is_peak_list = []

for k in range():
    if is_a_tall_peak(voltage_list[k],voltage_list[],voltage_list[]):
        is_peak_list.append(1)
        else:
        is_peak_list.append(0)

print('Method 1: The number of heart beats is:',sum(is_peak_list))
```

Fill in Lines 70, 71 so that the code will create the list of marking.

Hint: The aim of the loop is to check:

```
is_a_tall_peak( voltage_list[0], voltage_list[1], voltage_list[2]) is_a_tall_peak( voltage_list[1], voltage_list[2], voltage_list[3]) is_a_tall_peak( voltage_list[2], voltage_list[3], voltage_list[4])
```

### Method 2: "Memorise" some result

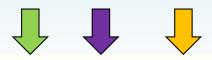

[1.55 1.82 **3.76** 3.09 2.09 2.20 1.87 1.66 1.79 1.86 3.33 **3.73** 2.48 2.23]

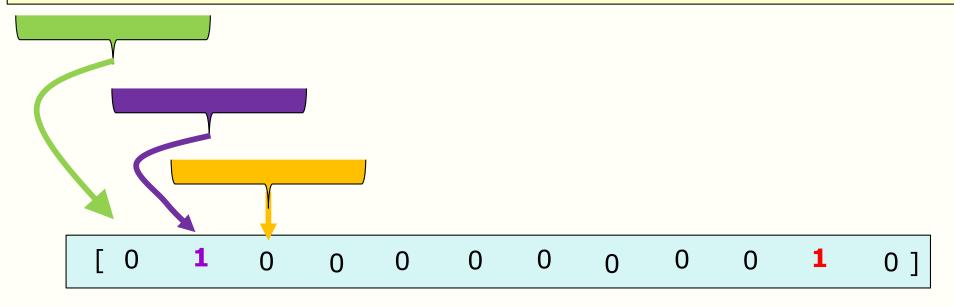

- You can get the number of heart beats by summing up this list
- You summed up a list of numbers on p.9 using a for-loop
- Here, you only need to sum up the 1's and you can ignore the zeros

### **Method 2: Memorise the result**

- File: heart\_beat\_prelim.py
- Fill in Lines 88 and 89 in the same way as you did for method 1
- Complete Line 90 so that the variable num\_heart\_beat\_so\_far will contain the number of heart beats at the end of the loop
  - Consult p.9 if you need

```
num_heart_beat_so_far = 0

for k in range():
    if is_a_tall_peak(voltage_list[k],voltage_list[],voltage_list[]):
        num_heart_beat_so_far

print('Method 2: The number of heart beats is:',num_heart_beat_so_far)
```

## What wrong with this code?

- Let us have a look at the code in mean\_abs\_bad.py
- What the code wants to do is:
  - For each list
    - Compute the absolute value of each element
    - Sum up the absolute values
    - Divide the sum by the number of elements to obtain the mean
- Why do you think the code is bad?
  - How would you fix it?

## **Avoid repeating code**

```
17# dataset0
18 total = 0
19 for datum in dataset0:
20 total += abs(datum)
21 mean_abs0 = total / len(dataset0)
22 print('Dataset 0 average = ',mean_abs0)
23
24# dataset1
25 total = 0
26 for datum in dataset1:
27 total += abs(datum)
28 mean_abs1 = total / len(dataset1)
29 print('Dataset 1 average = ',mean_abs1)
31# dataset2
32 total = 0
33 for datum in dataset2:
34 total += abs(datum)
35 mean_abs2 = total / len(dataset2)
36 print('Dataset 2 average = ',mean_abs2)
```

The code for computing the average of the absolute value is repeated a few times:

Lines 18-22, 25-29 32-36, 39-43

Why repeating code is bad? Say you want to compute mean rather than mean of absolute value, you need to edit all the code.

# Using function to hide details

```
13 def mean_abs(data_list):
      total = 0
14
15    for datum in data_list:
          total += abs(datum)
16
      mean_abs_value = total / len(data_list) value now goes in
17
      return mean_abs_value
18
28# dataset0
29 mean_abs0 = mean_abs(dataset0)
30 print('Dataset 0 average = ',mean_abs0)
32# dataset1
33 mean_abs1 = mean_abs(dataset1)
34print('Dataset 1 average = ',mean_abs1)
35
36# dataset2
37 mean_abs2 = mean_abs(dataset2)
38 print('Dataset 2 average = ',mean_abs2)
```

All the computation of mean absolute a function

The code looks less messy and is easier to understand.

We can improve this code further.

Code in mean\_abs\_improved1.py

#### **List of lists**

```
In [9]: a = [[23,24,25,26],[31,32,33]]
In [10]: a[0]
Out[10]: [23, 24, 25, 26]
In [11]: a[1]
Out[11]: [31, 32, 33]
In [12]: a[1][2]
Out[12]: 33
```

# Using list of lists to improve the code (1)

```
28 # dataset0
29 mean_abs0 = mean_abs(dataset0)
30 print('Dataset 0 average = ',mean_abs0)
31
32 # dataset1
33 mean_abs1 = mean_abs(dataset1)
34 print('Dataset 1 average = ',mean_abs1)
35
36 # dataset2
37 mean_abs2 = mean_abs(dataset2)
38 print('Dataset 2 average = ',mean_abs2)
```

This part is repetitive. In order to use the for-loop, we need to use list of lists for the original data.

```
22 # 4 data sets

23 dataset0 = [-1.6, 1.8,-1.8,-2.0, 1.5]

24 dataset1 = [ 1.8,-1.6, 1.6,-1.8,-2.2]

25 dataset2 = [-1.6,-1.8,-1.9, 2.3,-2.1]

26 dataset3 = [ 1.6, 1.7, 2.0, 2.4]
```

Lesson: How you store your data can make your code cleaner!

We will do this in class. Improved code on the next page.

## Using list of lists to improve the code (2)

```
14 # % Define a function to compute mean absolute value of
15# a list of numbers
16 def mean_abs(data_list):
      total = 0
17
18    for datum in data_list:
19
          total += abs(datum)
      mean_abs_value = total / len(data_list)
20
21
      return mean abs value
22
23 # %%
24# 4 data sets
25 dataset0 = [-1.6, 1.8, -1.8, -2.0, 1.5]
26 \, dataset1 = [1.8, -1.6, 1.6, -1.8, -2.2]
27 \text{ dataset2} = [-1.6, -1.8, -1.9, 2.3, -2.1]
28 \, dataset3 = [1.6, 1.7, 2.0, 2.4]
29# Turn the datasets into a list of lists
30 datasets = [dataset0, dataset1, dataset2, dataset3]
31
32# Loop through the datasets
33 # The function mean_abs computes the mean of the absolute
34# value of the elements in a list
35 for k in range(len(datasets)):
      mean_abs_value = mean_abs(datasets[k])
36
      print('Dataset',k,'average = ',mean_abs_value)
37
```

Changes

#### **Function reuse**

- There are two reasons why functions are important. You can reuse them and abstraction.
- You have developed the function mean\_abs() and you can re-use it in any of your program by simply importing it
- This is the beauty of software. Code once and use forever and whenever.

#### **Abstraction**

- Abstraction hides details
- It allows us to use a piece of software of code as if it were a black box, i.e. something whose interior details we cannot see, don't need to see or shouldn't even want to see
  - For example, many of us use math.cos(), math.sin()
     etc. as a black box
- Quoted from: John V. Guttage, "Introduction to Computation and Programming Using Python", MIT Press. [Note: The code in the book is written in Python 2.]

### Graph plotting is abstraction in action!

- You can view Lines 17-25 as commands for plotting graphs
- It's important to realise that each line calls a function
  - Line 18: The plot function has two inputs. The first is the data in the x-axis. The second input is the data in the y-axis.
    - Where is the output of this function?
  - Line 21: The input is a string which is the text of the title of the graph
- You are using the fruit of abstraction and don't you love it!

```
17 fig1 = plt.figure()  # create a new figure
18 plt.plot(load,length)  # plot(data in x-axis, data in y-axis)
19 plt.xlabel('load [lbf]')  # label for x-axis
20 plt.ylabel('length [inches]')  # label for y-axis
21 plt.title('Tensile strength test') # title of the graph
22 plt.grid()  # display the grid
23 plt.show()  # to display the graph
24 fig1.savefig('tensil_test.png') # save the graph as a PNG file
25 fig1.savefig('tensil_test.pdf') # save the graph as a PDF file
```

## **Summary**

- For-loops
  - Remembering intermediate results
  - Applications: sum, max
- Counting heart beats
  - An example of using programming to solve a computational problem
  - An example of processing a data sequence which puts together a few skills that you've learnt: list, forloop, conditional, logical expression
- List of lists
  - Moral: Use data type to reduce replications
- Function reuse and abstraction